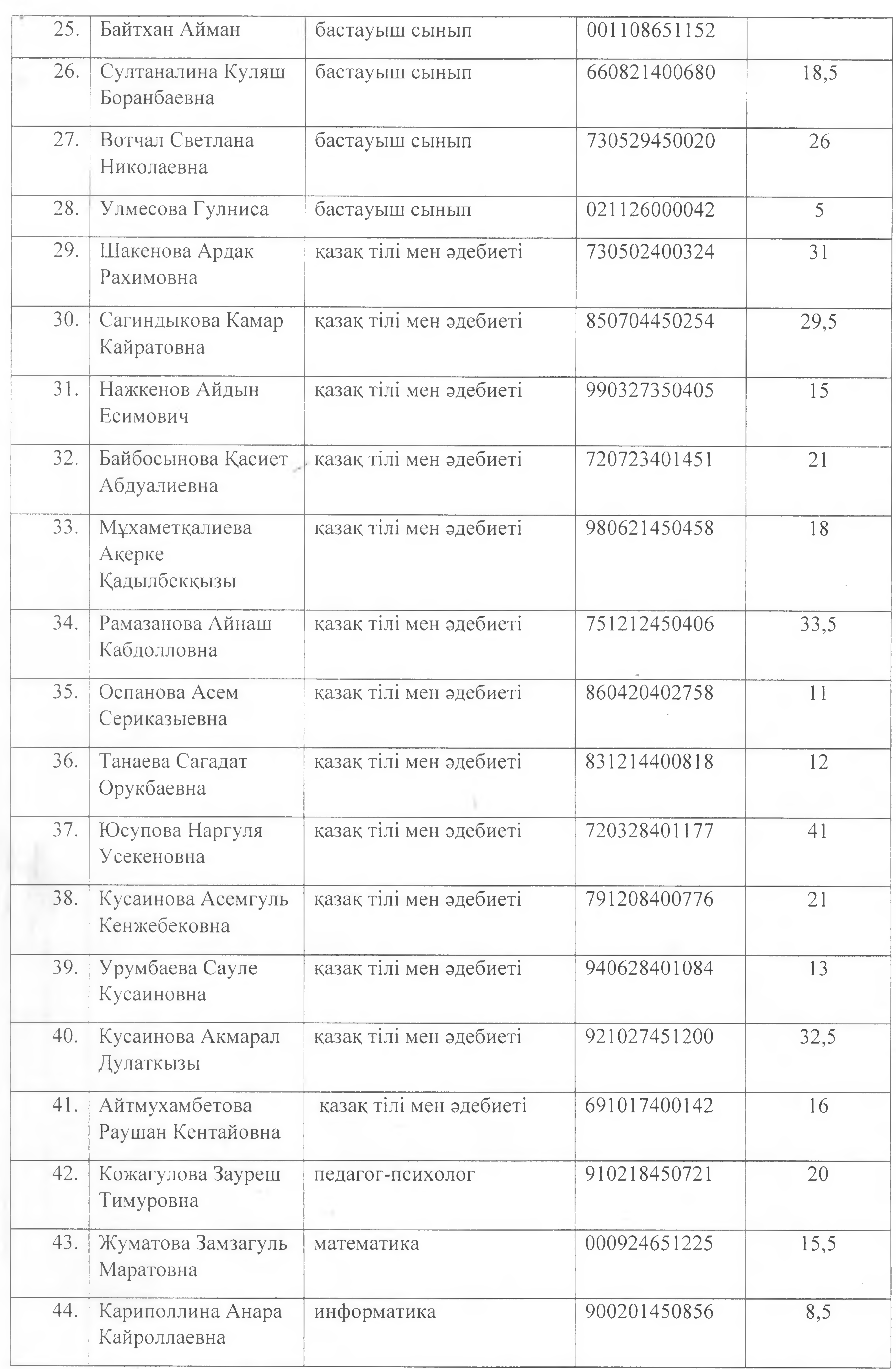

 $\sim 100$ 

2022 жылғы 11 тамыз күні бос орындарға қонкурсқа 44 педагог қызметкерлердің құжаттары қаралды және бағаланды. Кандидаттардың кұжаттары құқықтық статистика және арнайы есепке алу жөніндегі уәкілетті органға немесе оның аумақтық бөлімшелеріне сыбайлас жемқорлық қылмыс және/немесе қылмыстық құқық бұзушылық жасағаны туралы мәліметтердің болуы не болмауы туралы, сондай-ақ педагогикалық әдептің бұзылуы туралы сұрау салуды Қазақстан Республикасы Білім және ғылым министрлігінің Білім

## **Illemini:**

және ғылым саласындағы сапаны қамтамасыз ету комитетіне жіберілсін.

# Конкурстык комиссия төрайымы

### Г.З.Алибекова

# Комиссия мушелері

#### Ш.О.Жиенбаева

### Р.Т.Баймаганбетов

## Г.С.Ахметова

Г.Е.Бекетаева

#### А.У.Абдижалилов

Г.Т.Нургалиева

#### А.К.Искакова

#### Хатшы:

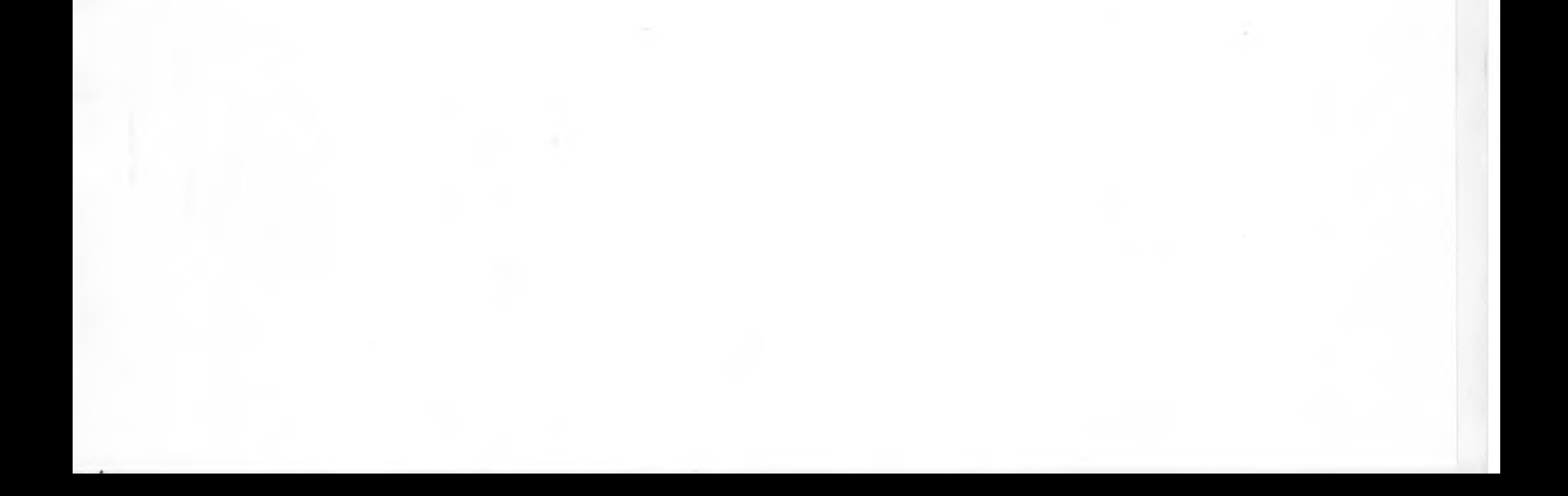